## **1. INTRODUCCIÓN A POWER BI Y SU ECOSISTEMA**

- a. Conceptos fundamentales
	- i. Inteligencia de negocios
		- 1. Analítica descriptiva
		- 2. ¿Qué es el proceso BI?
		- 3. El proceso de inteligencia de negocios
	- ii. Entendiendo el ecosistema de Power BI
		- 1. Power BI de escritorio (desktop)
		- 2. Power BI en la nube (online)
		- 3. Power BI mobile
		- 4. Puertas de enlace (Gateway)
		- 5. Power BI report server
		- 6. Power BI paginados
		- 7. Power BI Embedded
	- iii. Licenciamiento
		- 1. Power BI gratuito
		- 2. Power BI Pro
		- 3. Power BI Premium por Usuario (PPU)
		- 4. Power BI Premium por Capacidad

### **2. PREPARACIÓN DE DATOS CON POWER QUERY Y MODELADO DE DATOS**

- a. Fundamentos en preparación de datos y teoría esencial
	- i. Conceptos Fundamentales en Power BI y Power Query
		- 1. Proceso ETL/ELT
		- 2. Consulta: Bloque de trabajo (tres perspectivas)
		- 3. ¿Qué es Power Query? y ¿Qué es el Lenguaje M?
		- 4. Objetivos de la preparación de datos
			- a. El formato tabular óptimo
			- b. Modelado de datos
		- 5. Plegado de consultas
		- 6. Modos de conexión (Import, Direct Query y Live Connection)
		- 7. Autenticación y niveles de privacidad

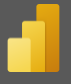

## ii. Extracción de Datos

- 1. Conectores Comunes
	- a. Guía definitiva el conector de Excel
		- i. Tipos de elementos para extracción
		- ii. Versiones Heredadas (Legacy versiones)
		- iii. Diagnostico y solución a Dimensiones incorrectas
	- b. Guía definitiva al conector Texto o CSV
		- i. Textos no estructurados
		- ii. Textos estructurados
		- iii. Selección de cantidad de columnas
	- c. Introducción a conector Web
	- d. Gestores de Bases de Datos
		- i. SQL Sever
		- ii. Dataverse
	- e. Flujos de Datos (Dataflows)
		- i. Flujos de Datos de Power BI
		- ii. Flujos de Datos de Power Patform
- 2. Centro de Datos
	- a. Conjunto de datos de Power BI
	- b. Datamarts
- b. Limpieza de Datos de Primer Grado: Técnicas de Depuración
	- i. Entendimiento de datos y buenas prácticas
		- 1. Perfil de datos: utilización, consideraciones y precauciones
		- 2. Buenas prácticas
	- ii. Transformación de datos con técnicas de depuración
		- 1. Reducción
			- a. Metodología
			- b. Exclusión de filas
			- c. Promover encabezados
			- d. Quitar Columnas
				- i. Métodos estáticos
				- ii. Método dinámico con *Table.RemoveEmptyColumns*

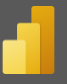

- 2. Transformación de datos
	- a. División de columnas
		- i. Métodos clásicos (delimitador, caracteres, ect.)
		- ii. Método por fila
		- iii. Métodos avanzados, ejemplo de división de nombres compuestos con *Splitter.SplitByCompoundName*
	- b. Reemplazar valores
	- c. Transformación a nivel de columnas
		- i. Tipo texto
		- ii. Tipo numérico
		- iii. Tipo fecha
	- d. Asignación de nombres
	- e. Asignación de tipo de datos
	- f. El veneno de tipo cambiado automático
- c. Modelamiento de Datos y Preámbulo al Lenguaje DAX
	- i. Introducción y entendimiento del trabajo con múltiples tablas relacionadas
		- 1. ¿Qué es un modelo de datos?
		- 2. Clasificación de tablas y columnas e importancia en base de datos
			- a. Hechos (facts)
			- b. Dimensiones (dimensions)
		- 3. Arquitectura de una relación, elementos y funcionamiento
			- a. Cardinalidad:
				- i. Uno a muchos
				- ii. Uno a Uno (Consideraciones de Compatibilidad)
				- iii. Muchos a Muchos (Relación débil)
			- b. Filtro Cruzado: Único y Ambos
				- i. Ventajas y desventajas
				- ii. Desventajas
				- iii. El problema de la ambigüedad
				- iv. El problema de rendimiento
		- 4. Mecanismo de comunicación de tablas relacionadas: **LA REGLA DORADA**
		- 5. Modelo en estrella

### **3. ANÁLISIS DE DATOS CON LENGUAJE DAX**

- a. Tipos de Cálculos DAX para el Análisis de Datos
	- i. CÁLCULO DAX 1: Columnas Calculadas
		- 1. Ejemplo con fechas: similitudes y ventajas respecto a Excel **DATEDIFF**
		- 2. Ejemplo con textos y lógicas**: IF**, **LEFT**, **MID**, **OR** Y **NOT**
		- 3. Funcionamiento: Contexto de fila implícito (automático)
		- 4. Recursos internos de columnas calculadas
		- 5. Guía de implementación
	- ii. Variables en Lenguaje DAX: **VAR/RETURN**
		- 1. Implementación y primeras reglas
		- 2. Organización para optimización
		- 3. Organización para legibilidad
		- 4. Organización para auditar la expresión (debugging manual)
		- 5. Consideraciones
	- iii. CÁLCULOS DAX 2: Tablas Calculadas
		- 1. Funciones de tabla fundamentales**: VALUES**, **DISTICNT** Y **FILTER**
		- 2. Construcción de tabla de calendario (dimensión de fechas)
			- a. Propiedades, requisitos y consideraciones
			- b. Construcción con **CALENDARAUTO** ventajas y desventajas
			- c. Construcción con **CALENDAR**
				- i. Implementación estática
				- ii. Implementación dinámica
				- iii. Creación rápida con receta
					- 1. DAX
					- 2. Power Query
			- d. Construcción con Bravo
		- 3. Recursos internos y guía de implementación de tablas calculadas
	- iv. CÁLCULOS DAX 3: Medidas
		- 1. Medidas implícitas
			- a. Lo que no dice DAX
			- b. Limitaciones y acceso interno

#### [Página de la capacitación aquí](https://escueladeinteligenciadenegocios.com/master-en-power-bi/)

- 2. Medidas expliciticas
	- a. Funcionamiento: Contexto de filtro (Implícito) y **DIVIDE**
	- b. Los tres pasos primordiales en DAX (TPD)
	- c. Generación de medidas básicas: **SUM**, **AVERAGEX** Y **MEDIAN**
	- d. Esquema de medidas
	- e. Construcción de tabla de medidas
		- i. Método Estándar
	- f. Test 1 TPD: "No comprar peras con manzanas"
	- g. Recursos internos y guía de implementación
- b. Creación de Métricas con Lenguaje DAX
	- i. Mecanismo de iteración y contexto de fila explicito en funciones de tabla
		- 1. Función **FILTRER**
		- 2. FILTER Perspectiva básica
		- 3. Mecanismo de iteración y contexto de fila explícito (programable)
		- 4. Lista de funciones de iteración de tipo tabla
	- ii. MÉTRICAS DE CONTEO
		- 1. Función **COUNTOROWS**
		- 2. Métrica del número de ventas
		- 3. Métrica del número de ventas del producto más vendido estático
		- 4. Métrica del número de ventas del resto (dos métodos)
	- iii. Mecanismo de iteración y contexto de fila explícito en funciones escalares
		- 1. Anatomía de funciones de sufijo X
		- 2. Función **SUMX**
		- 3. Mecanismo de iteración y contexto de fila explicito (programable)
		- 4. Extrapolación a: **AVERAGEX**, **MEDIANX**, **MINX**, …, **CONCATENATEX**
		- 5. Lista de funciones de tipo escalar (programable) y excepciones de la "x"
	- iv. MÉTRICAS DE AGREGACIÓN
		- 1. Métrica de costo total
		- 2. Métrica de utilidad
		- 3. Métrica de utilidad del producto estrella
		- 4. Métrica de la utilidad de los productos en el top 4 (estático)
		- 5. Métrica de utilidad top 4 con el operador **IN** y "**NOTIN**"
		- 6. Métricas de utilidad real

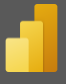

- v. Mecanismo de comunicación de contexto de fila
	- 1. Propagación de Contexto de Fila (Aproximación)

# 2. **RELATED** y **RELATEDTABLE**

- vi. Estudio de la Función CALCULATE y Aplicaciones
	- 1. Descripción, sintaxis y compatibilidad
	- 2. Primeros pasos de funcionamiento interno
	- 3. Significado de modificar el contexto de filtro
	- 4. Los filtros son tablas (restricciones)
	- 5. Los 4 pilares de CALCULATE
- vii. Aplicaciones con Lenguaje DAX y CALCULATE
	- 1. Cálculos para días laborales y no laborales
	- 2. Productos más vendidos dinámico

# **4. VISUALIZACIÓN DE DATOS**

- a. Introducción a objetos visuales
- b. Catálogo de gráfico estándar: Configuración, formato y analytics
	- i. Comparación
		- 1. Gráficos de barras apiladas
		- 2. Gráfico de columnas apiladas
		- 3. Gráfico de barras agrupadas
		- 4. Gráfico de columnas agrupadas
		- 5. Gráfico de barras 100% apiladas
		- 6. Gráficos de columnas 100% apiladas
	- ii. Tendencias
		- 1. Gráficos de líneas
		- 2. Gráfico de áreas
		- 3. Gráficos de áreas apiladas
		- 4. Gráfico de columnas apiladas y de líneas
		- 5. Gráficos de columnas agrupadas y de líneas
		- 6. Gráfico de la barra de herramientas
		- 7. Gráfico de cascada
	- iii. Participación
		- 1. Embudo

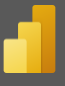

- 2. Gráfico de dispersión
- 3. Gráfico circular
- 4. Gráficos de anillas
- 5. Treemap
- iv. Gráficos geoespaciales
	- 1. Mapa clásico
	- 2. Mapa coroplético
	- 3. Mapa de formas
	- 4. Mapa de Azure
- v. Seguimiento
	- 1. Medidor
	- 2. Tarjeta
	- 3. Tarjeta de varias filas
	- 4. KPI
	- 5. Segmentación de datos
- vi. Presentación de dato
	- 1. Tabla
	- 2. Matriz
- vii. Inteligencia artificial
	- 1. Elementos influyentes clave
	- 2. Esquema jerárquico
	- 3. Preguntas y respuestas
	- 4. Narración inteligente
	- 5. Tarjeta de resultados
- viii. Scripts
	- 1. R
	- 2. Python
- c. Funcionalidades Visuales
	- i. Marcadores
	- ii. Sincronización de segmentación
- d. Diseño para móviles
- e. Objetos visuales personalizados

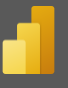

# **5. INTEGRACIÓN DE POWER BI CON OTRAS TECNOLOGÍAS DEL POWER PLATFORM**

- a. Proyecto (Caso Práctico)
	- i. Caso práctico modelado en estrella
	- ii. Reporte gerencial de ingresos
	- iii. Reporte gerencial de costos
	- iv. Diagrama de Gantt y Curva S
- b. Botones Power Platform
	- i. Power Automate
		- 1. ¿Qué es Power Automate?
		- 2. Licenciamiento de Power Automate
		- 3. Botón de Power Automate en Power BI
		- 4. Caso práctico de automatización en Power BI con Power Automate
	- ii. Power Apps
		- 1. ¿Qué es Power Apps?
		- 2. Licenciamiento de Power Apps
		- 3. Botón de Power Apps en Power BI
		- 4. Caso práctico de aplicación en Power BI con Power Apps
	- iii. Sobre el resto de las tecnologías del Power Platform
		- 1. Power Virtual Agent
		- 2. Power Pages

# **6. GOBIERNO DE DATOS E INFRAESTRUCTURA POWER BI**

- a. Power BI en la nube y su interfaz
- b. Opciones Administrativas
	- i. Nociones administrativas de office 365
	- ii. Administradores de Power Bi
- c. Plan de seguridad
	- i. Roles y administración de roles
	- ii. Row Level Security Estático
	- iii. Row Level Security Dinámico
	- iv. Object Level Security
	- v. Asignación de roles y ambientes

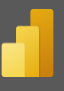

- d. Plan de Despliegue (Compartir)
	- i. Métodos básicos
		- 1. Web básico
		- 2. Reporte
		- 3. Panel
	- ii. Métodos internos
		- 1. Áreas de trabajo
		- 2. Aplicaciones
	- iii. Métodos embebidos
		- 1. Web incrustado
		- 2. SharePoint
		- 3. Power Point incrustado
		- 4. Power BI Embedded\*
- e. Plan de Actualización (Puertas de enlace)
	- i. On-permise gateway
	- ii. Gateway cluster
- f. Introducción a Datamarts